**State of Hawaii, Department of Health** 

## **Provider Portal for the Developmental Disabilities Division**

## **Training module: Updating Agency<br>and Rendering<br>Provider Information**

**Provider Administrator** 

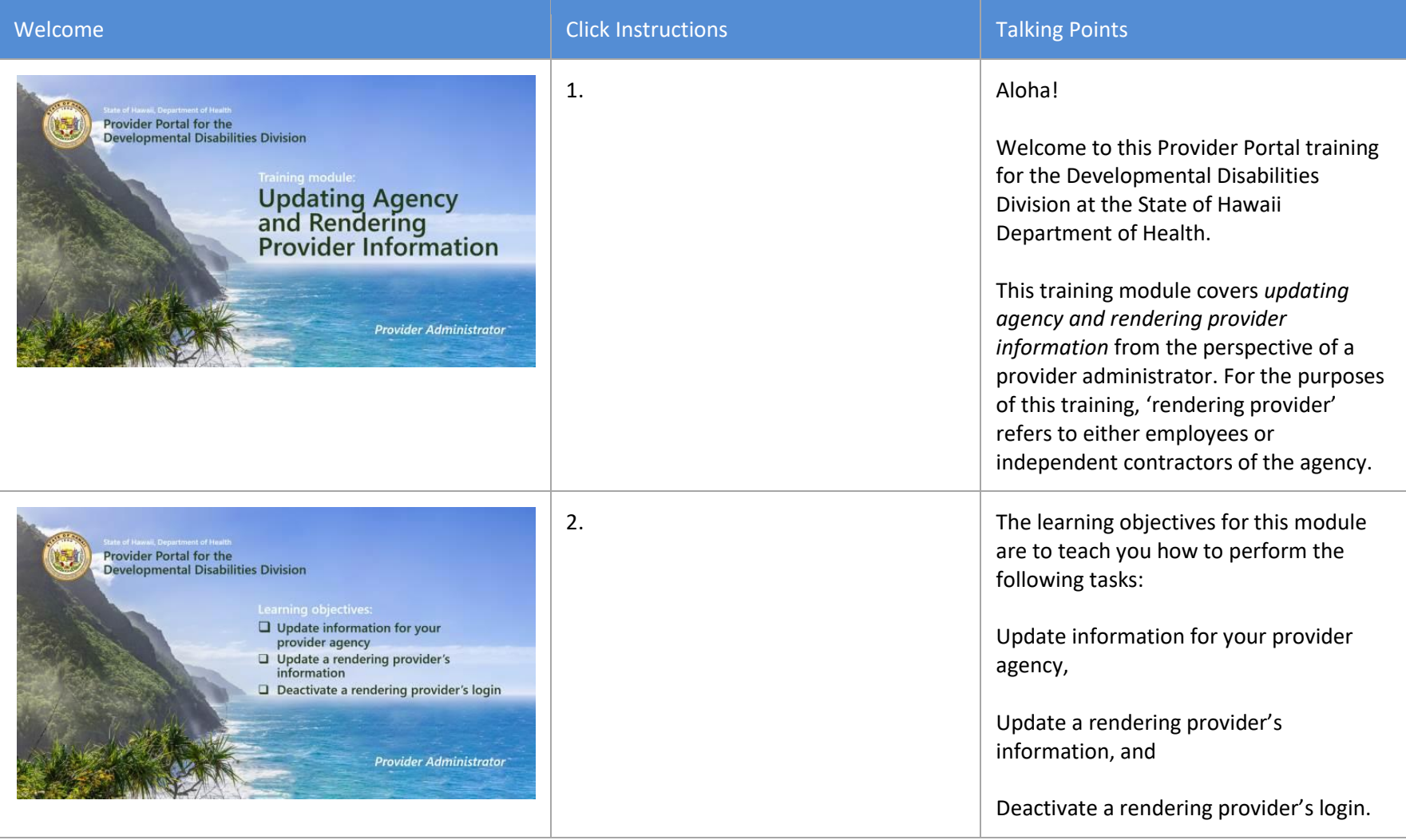

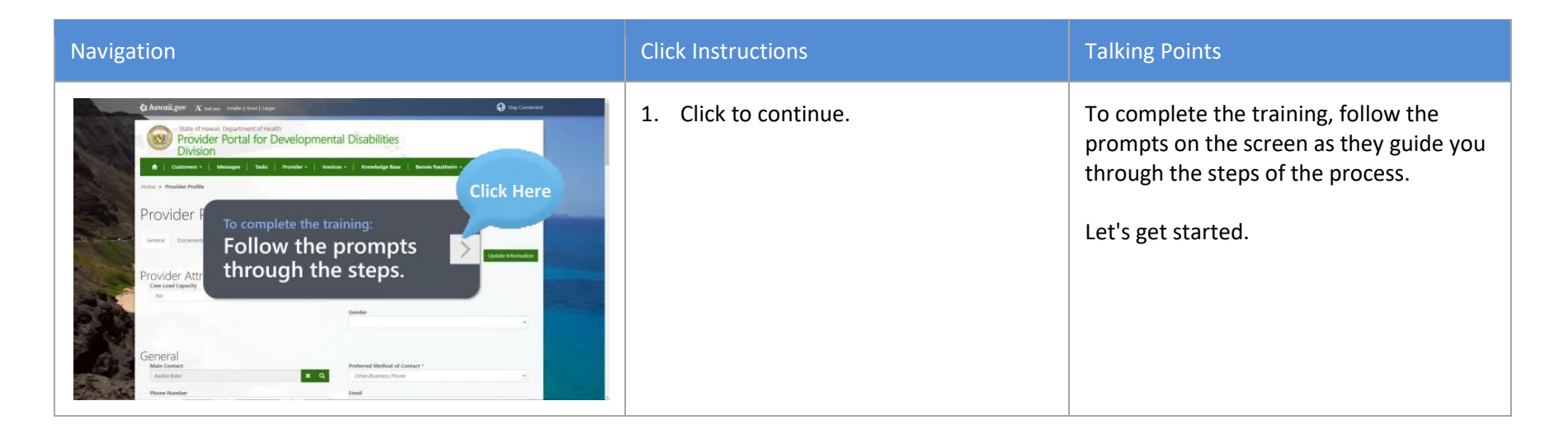

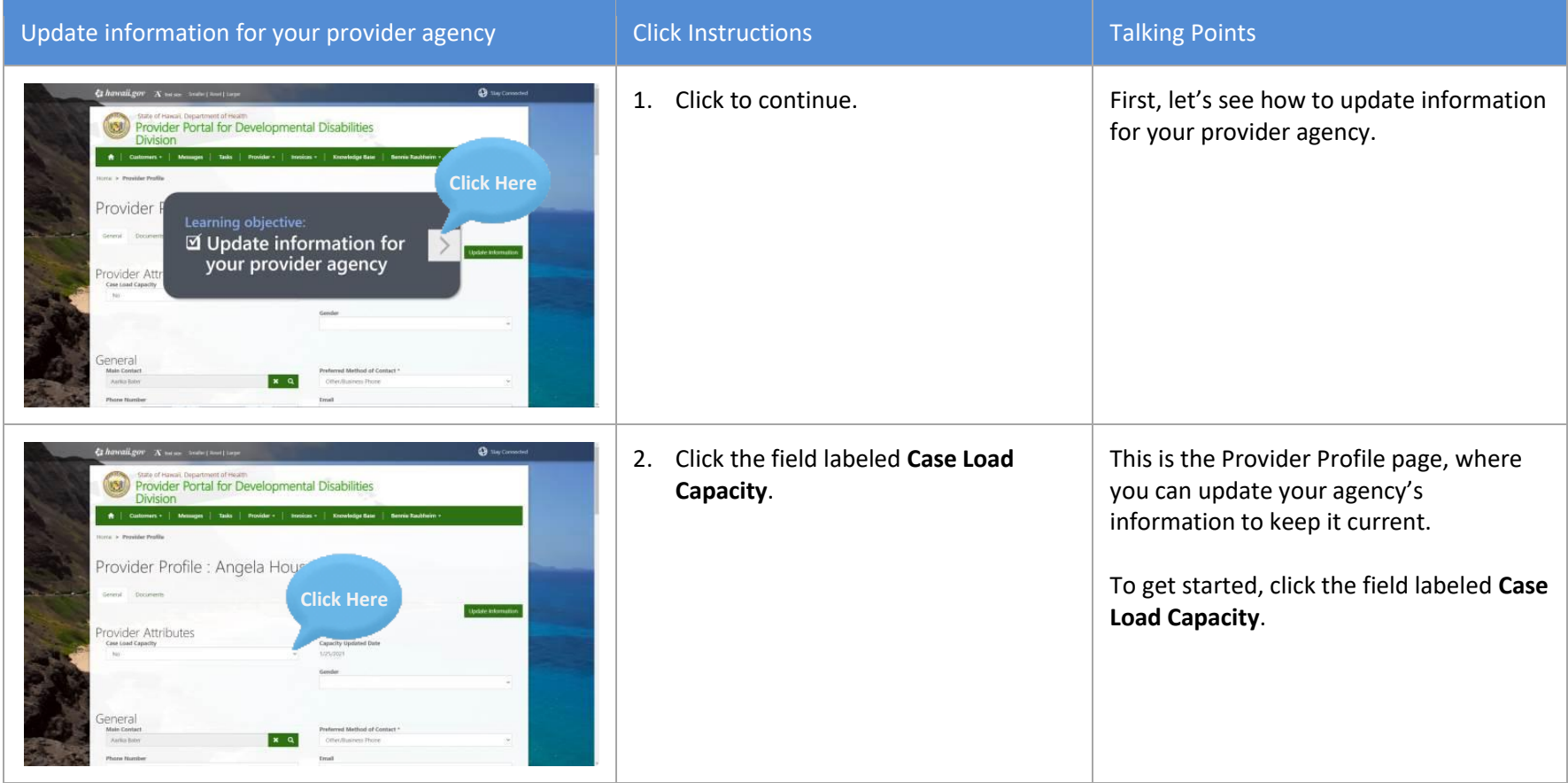

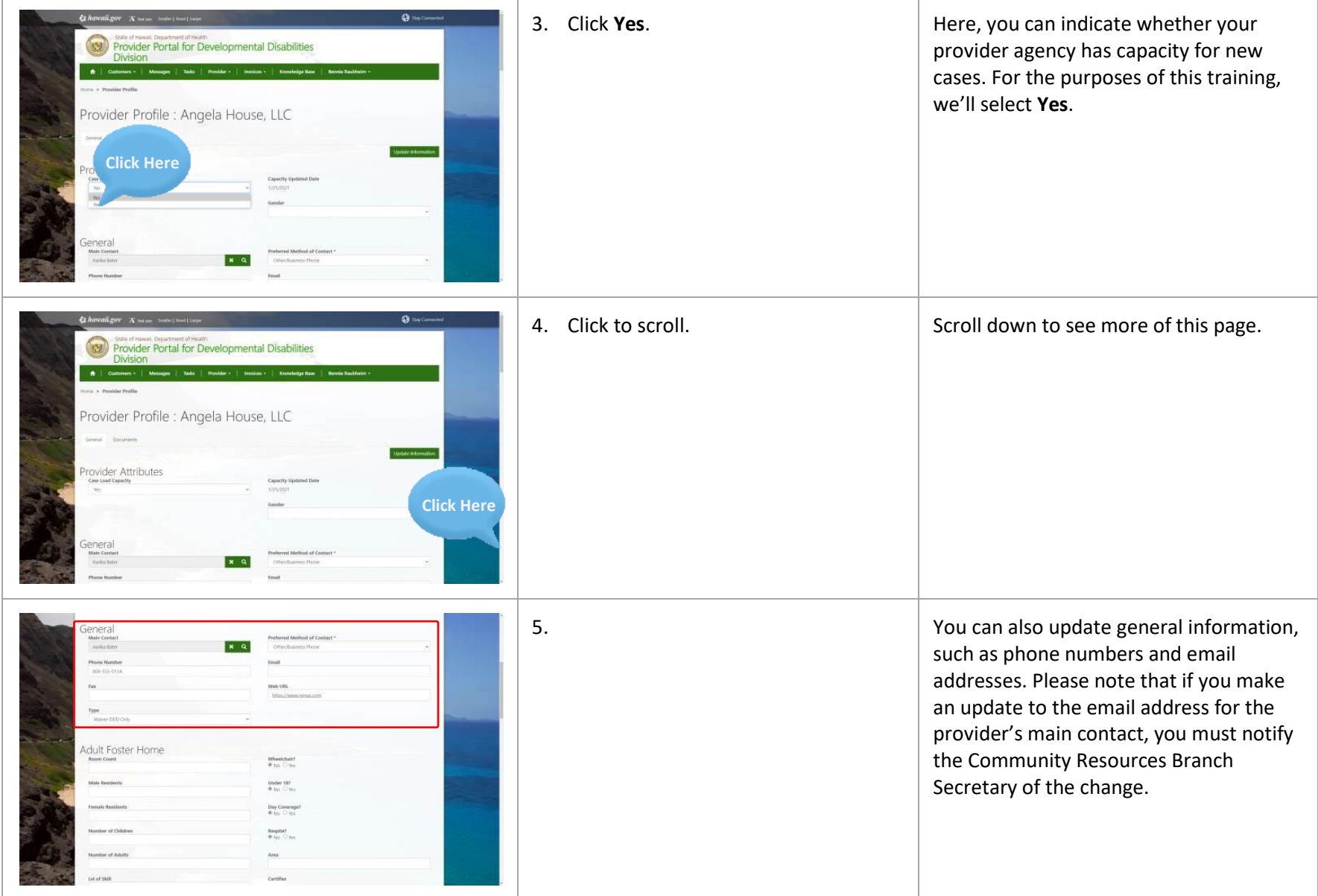

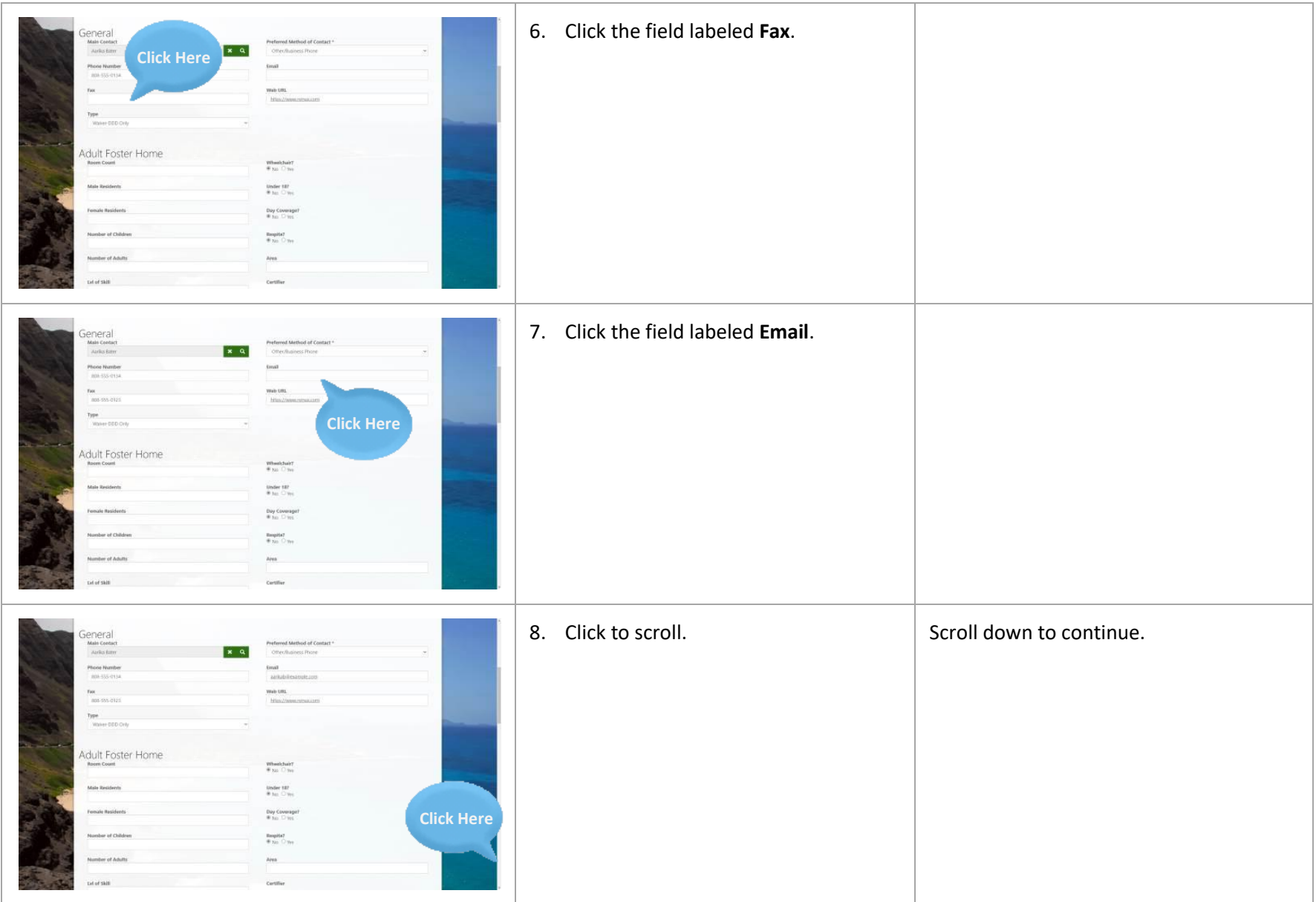

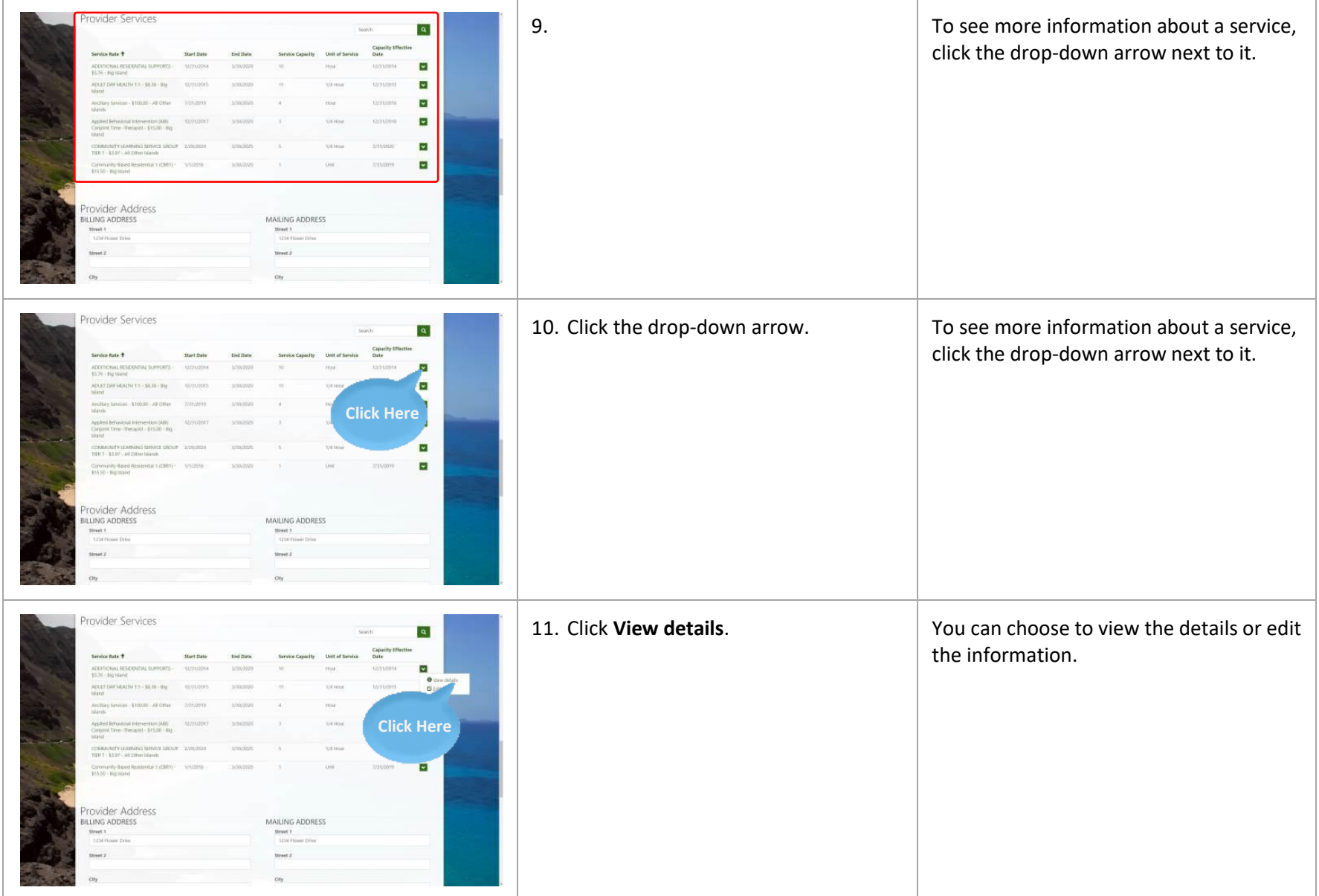

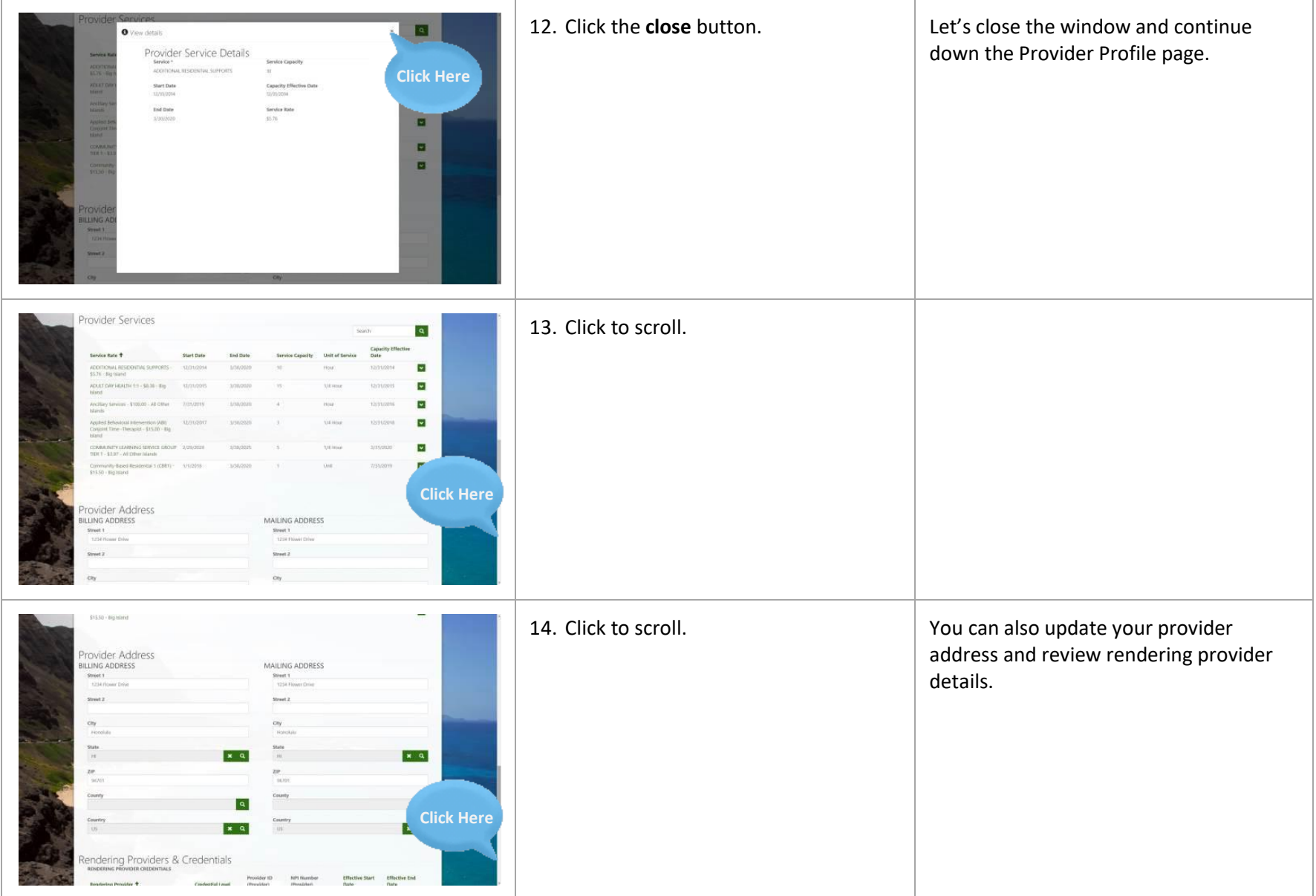

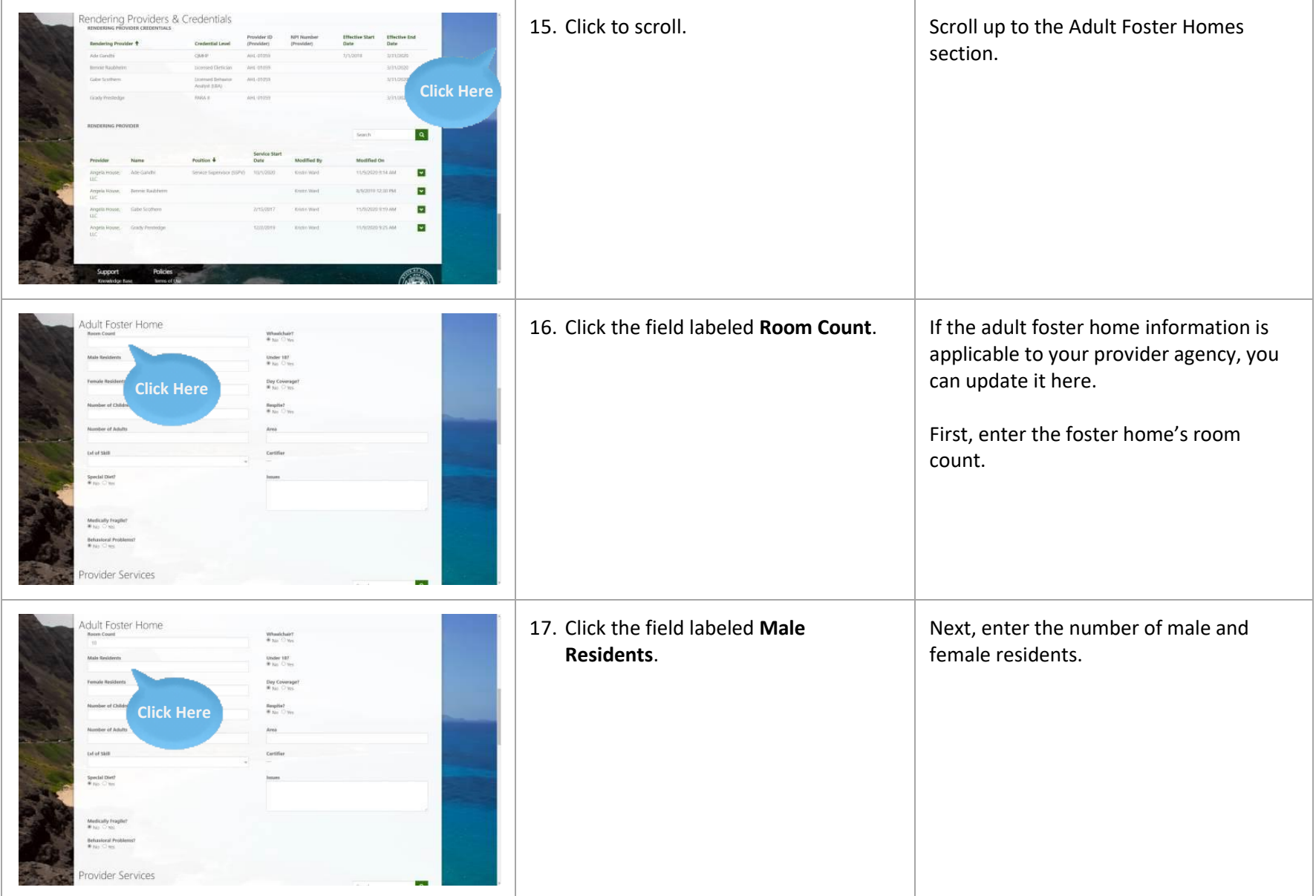

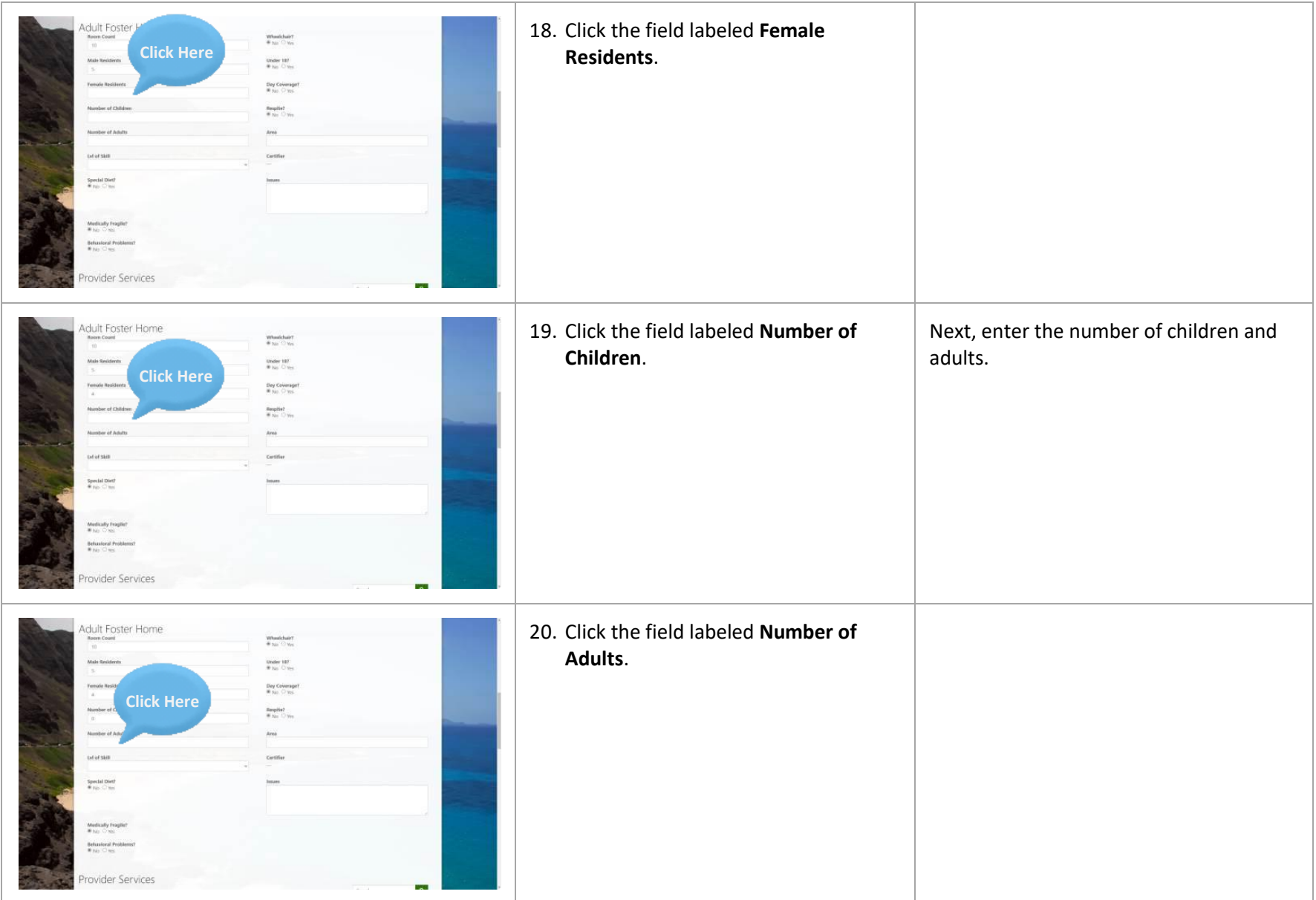

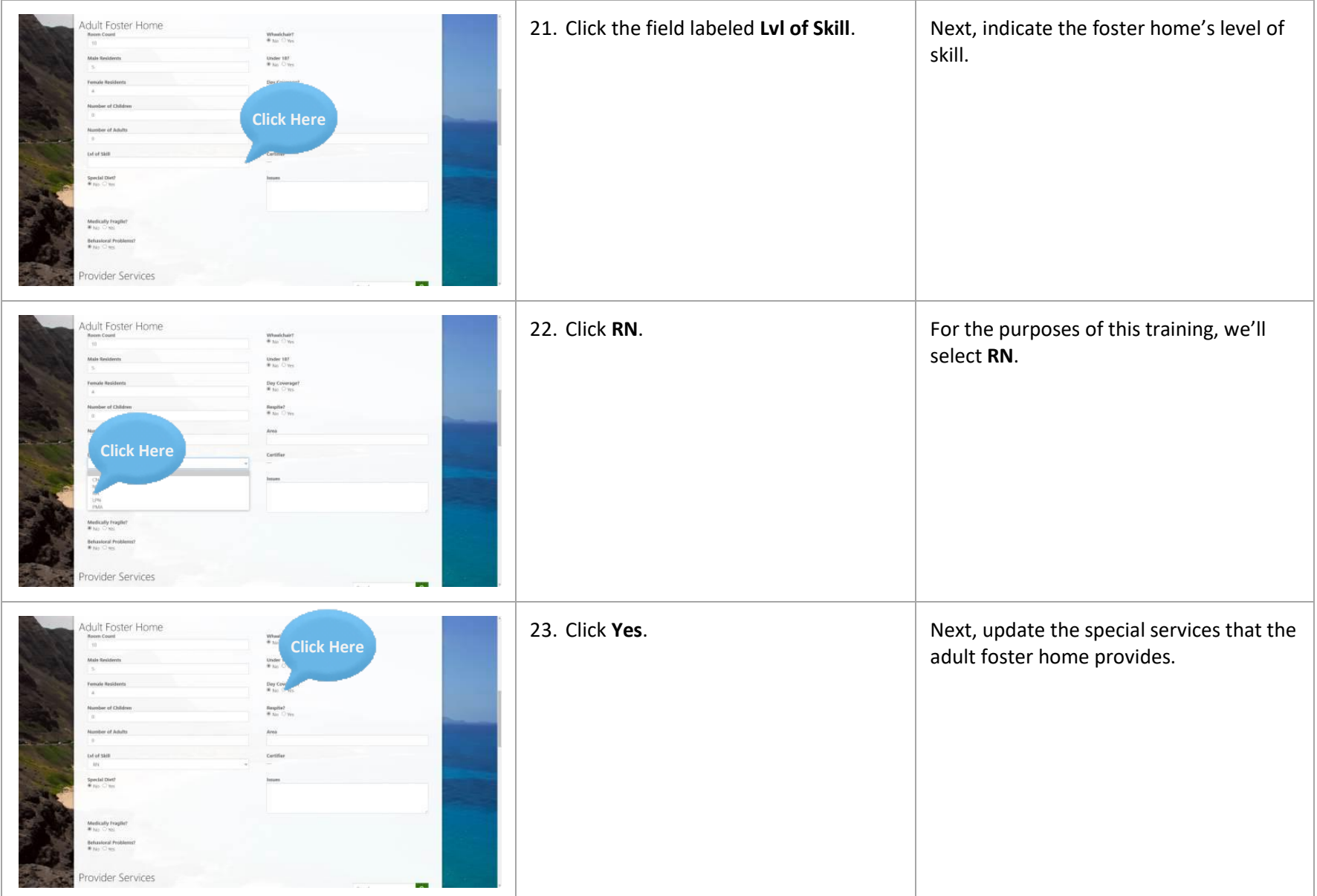

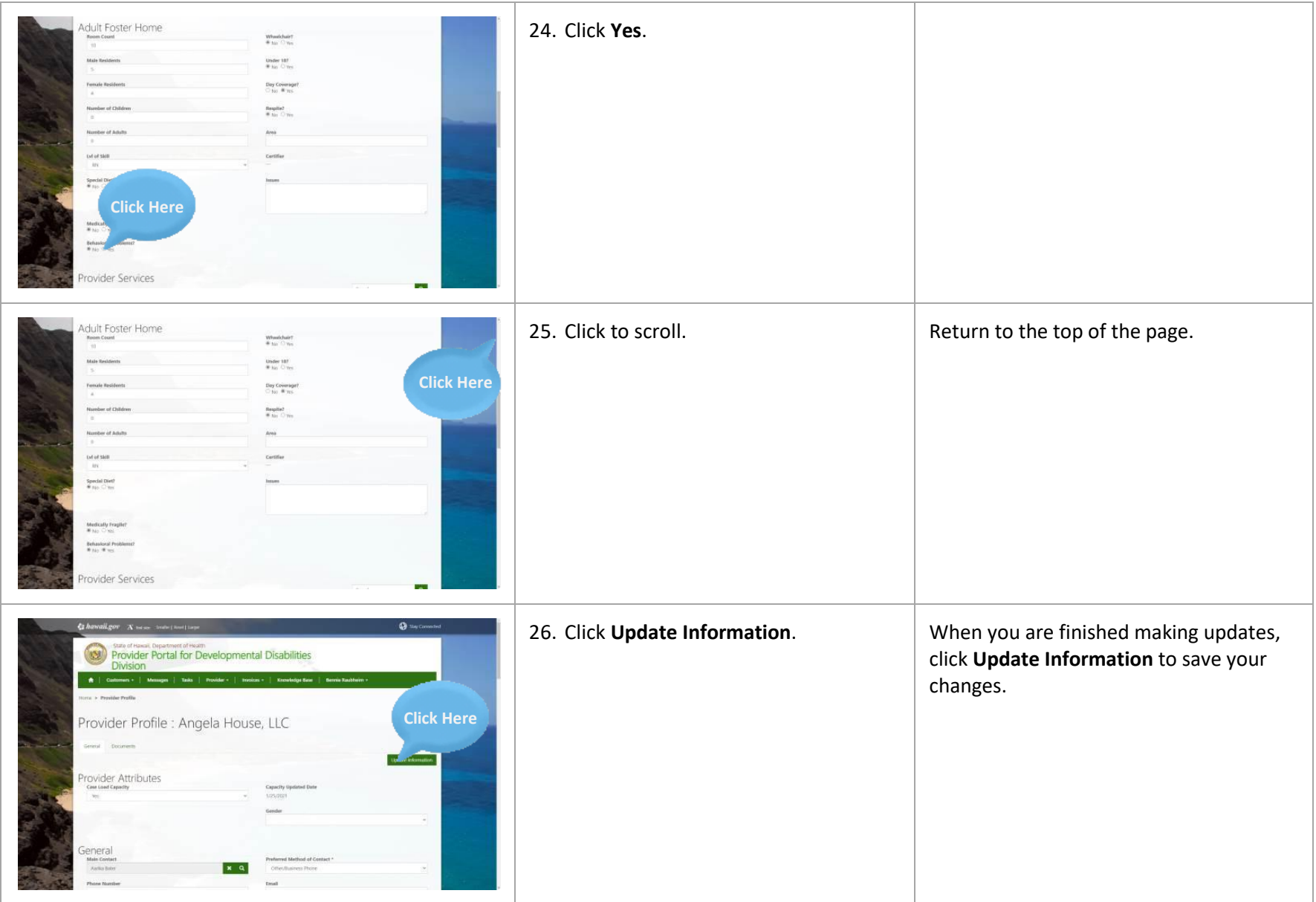

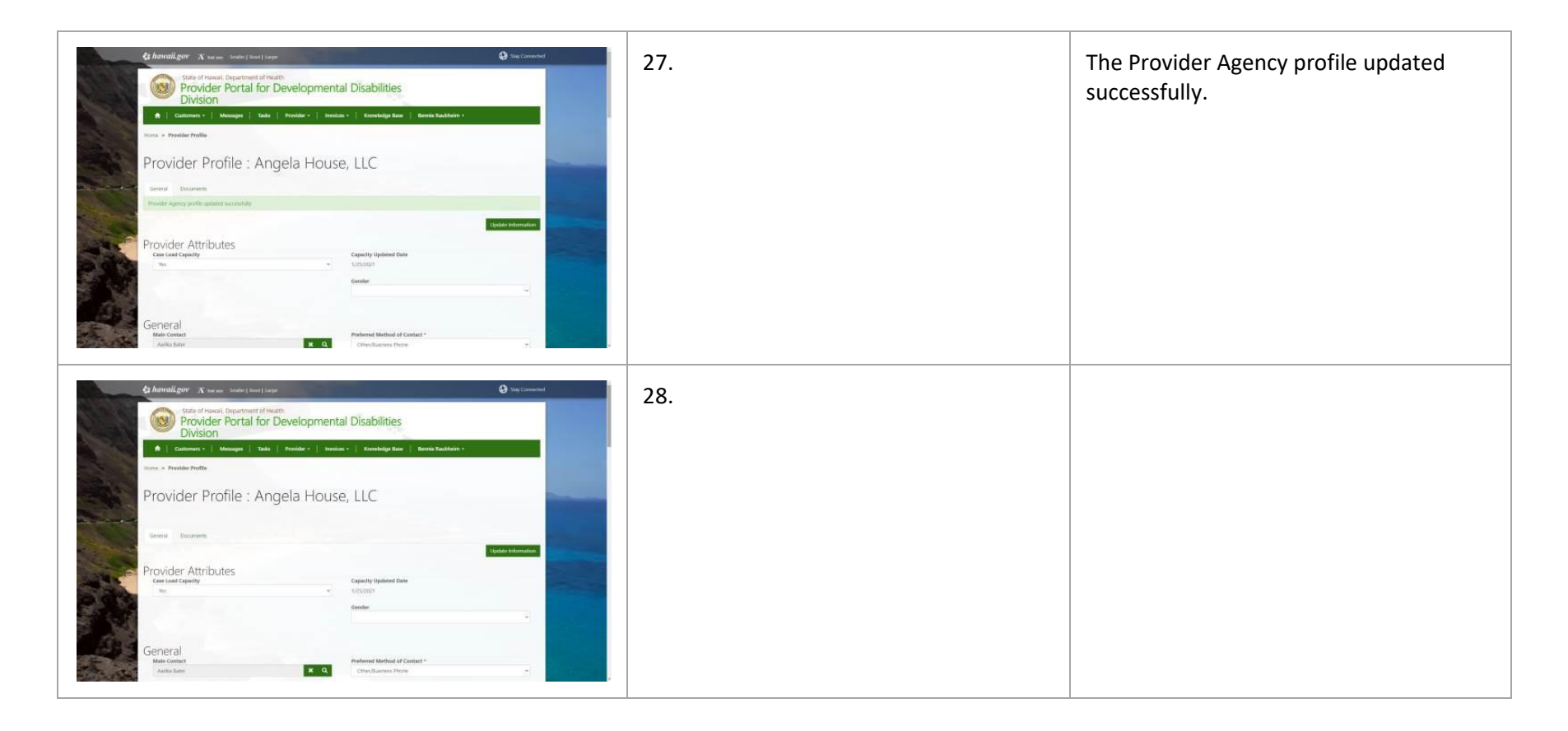

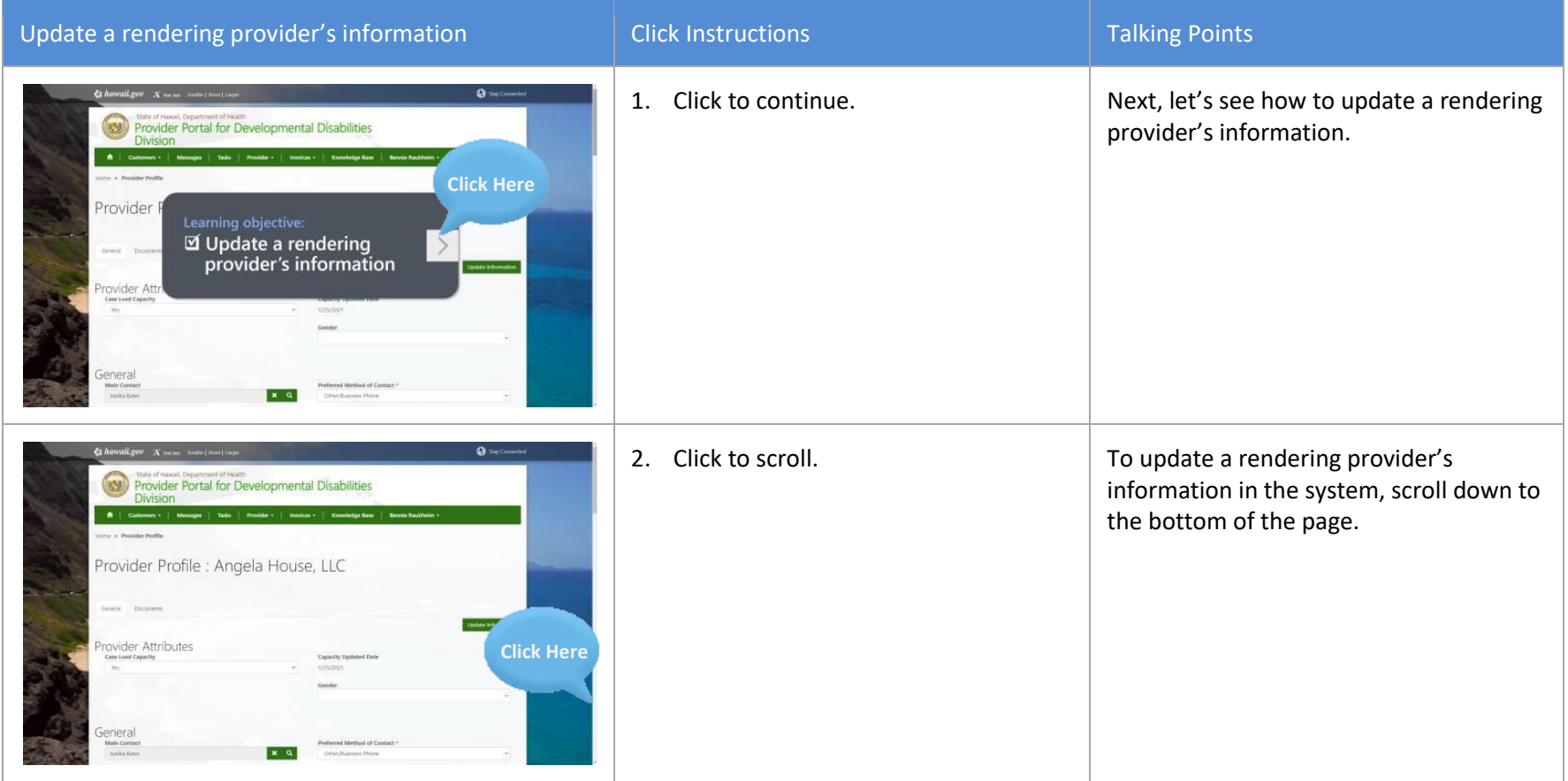

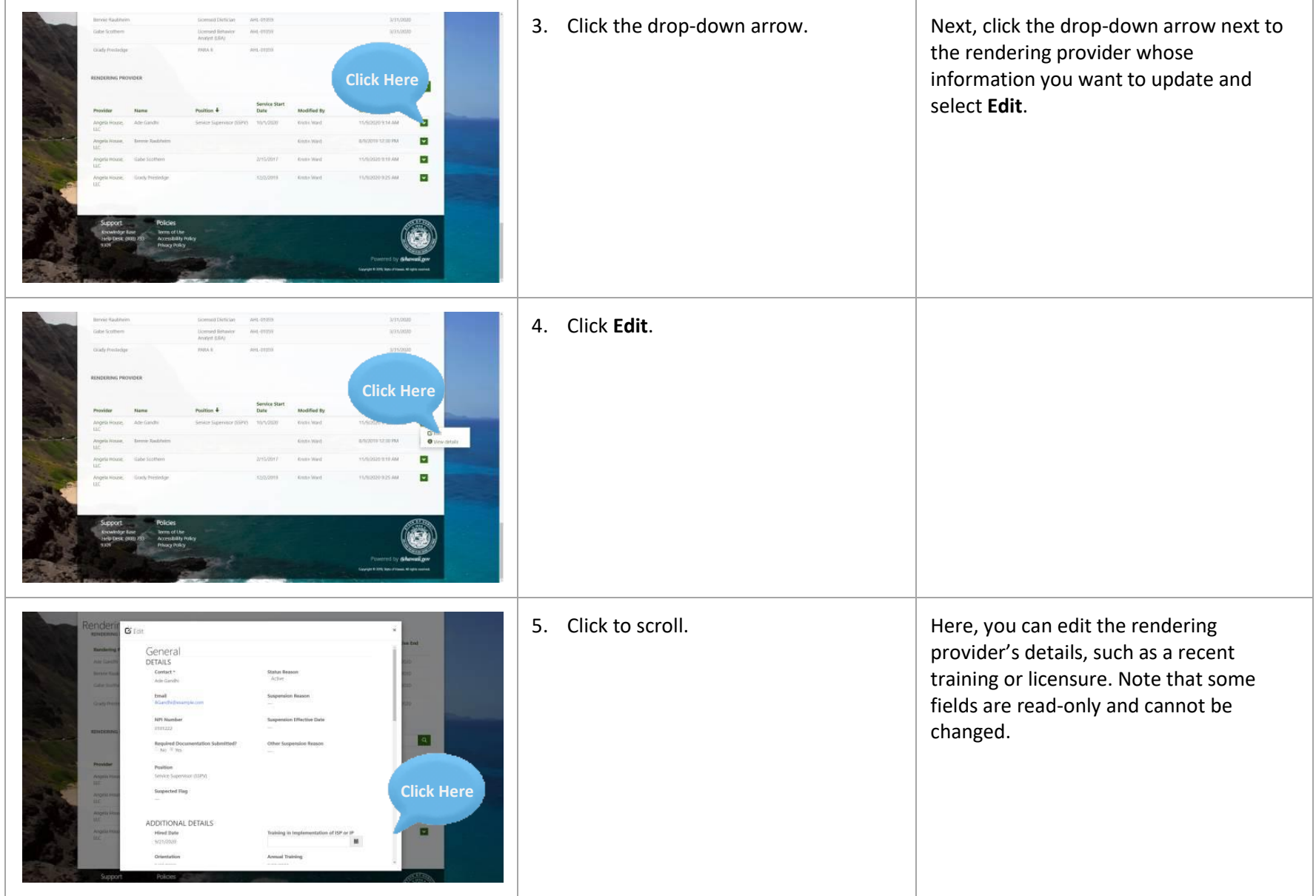

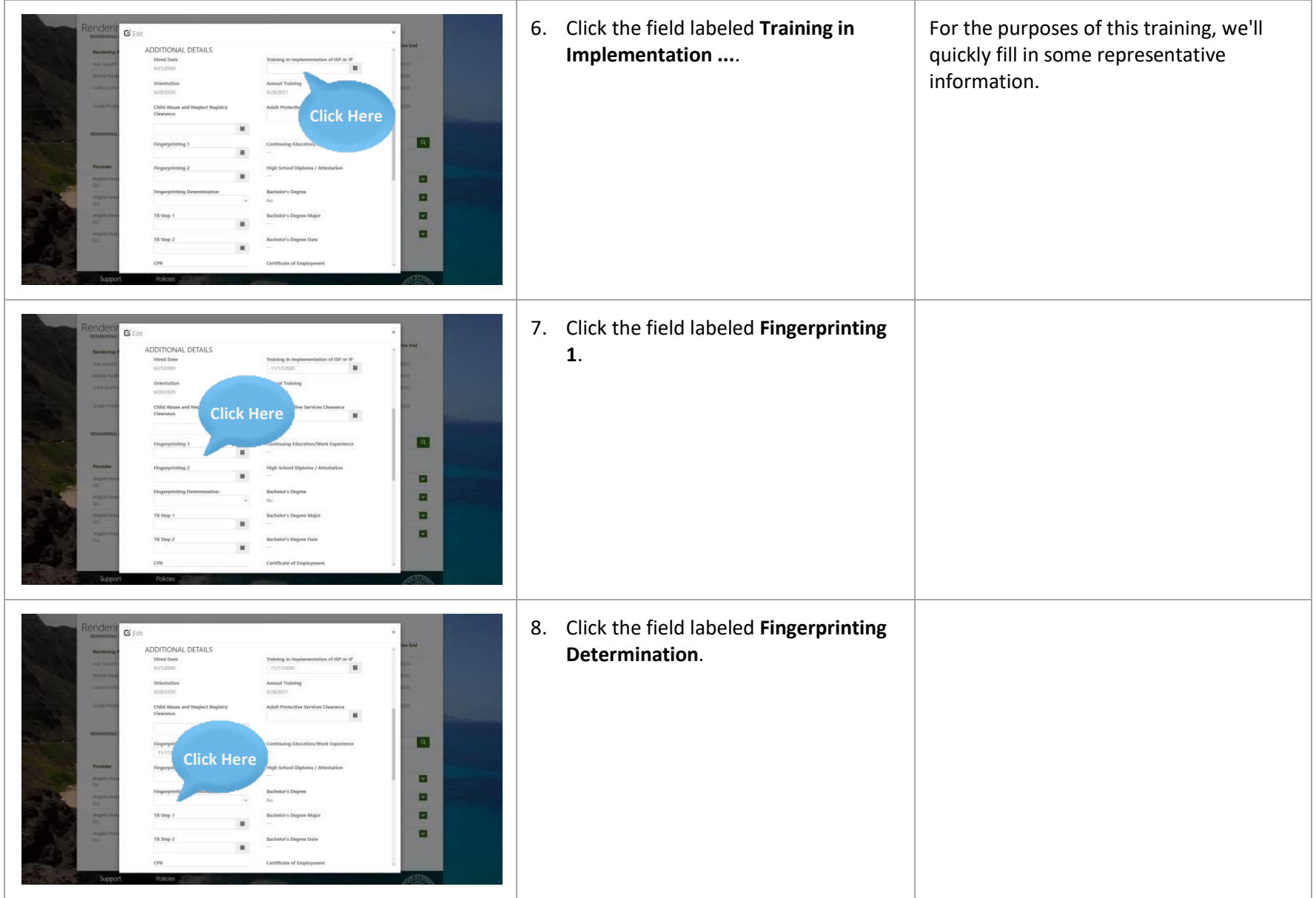

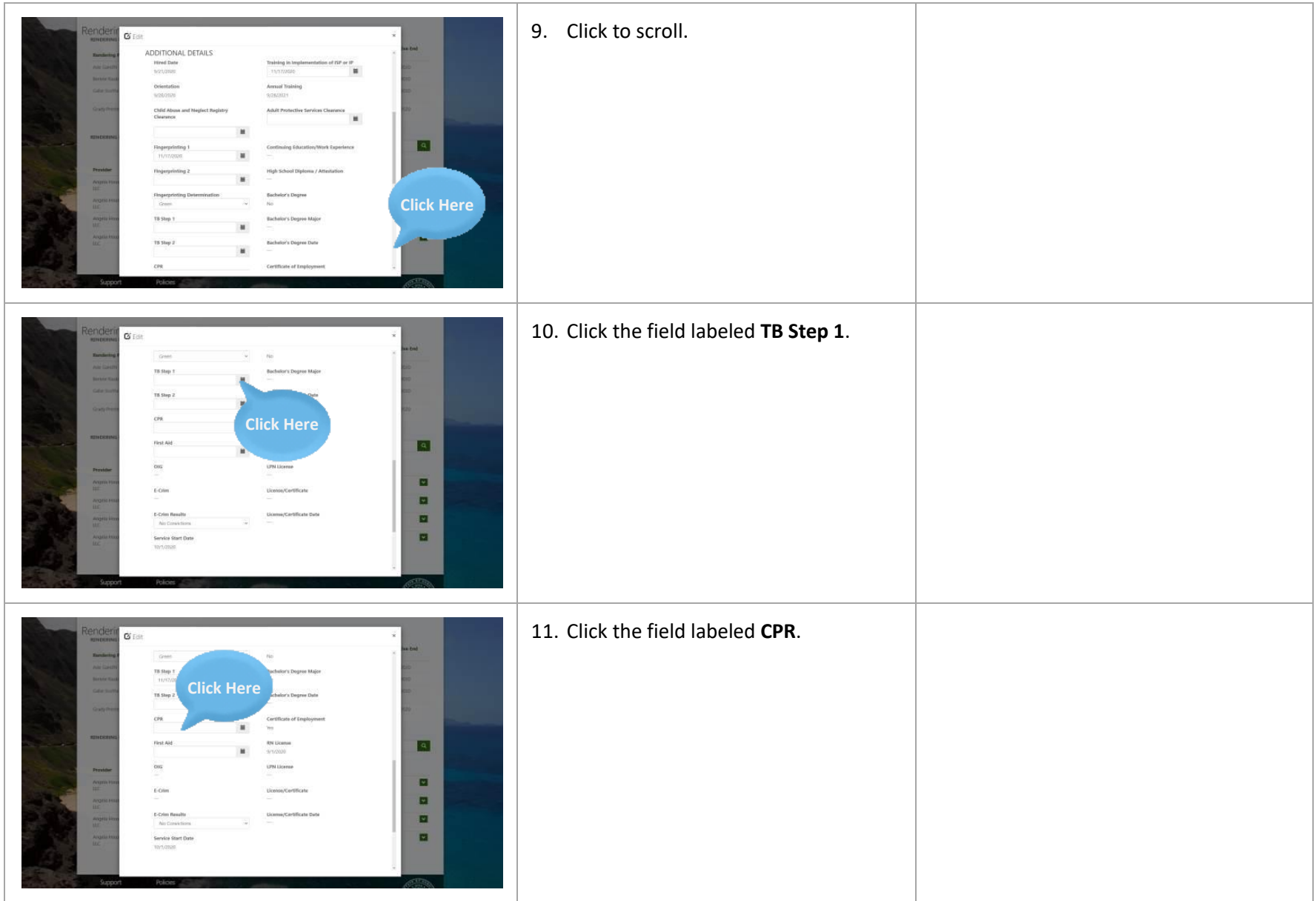

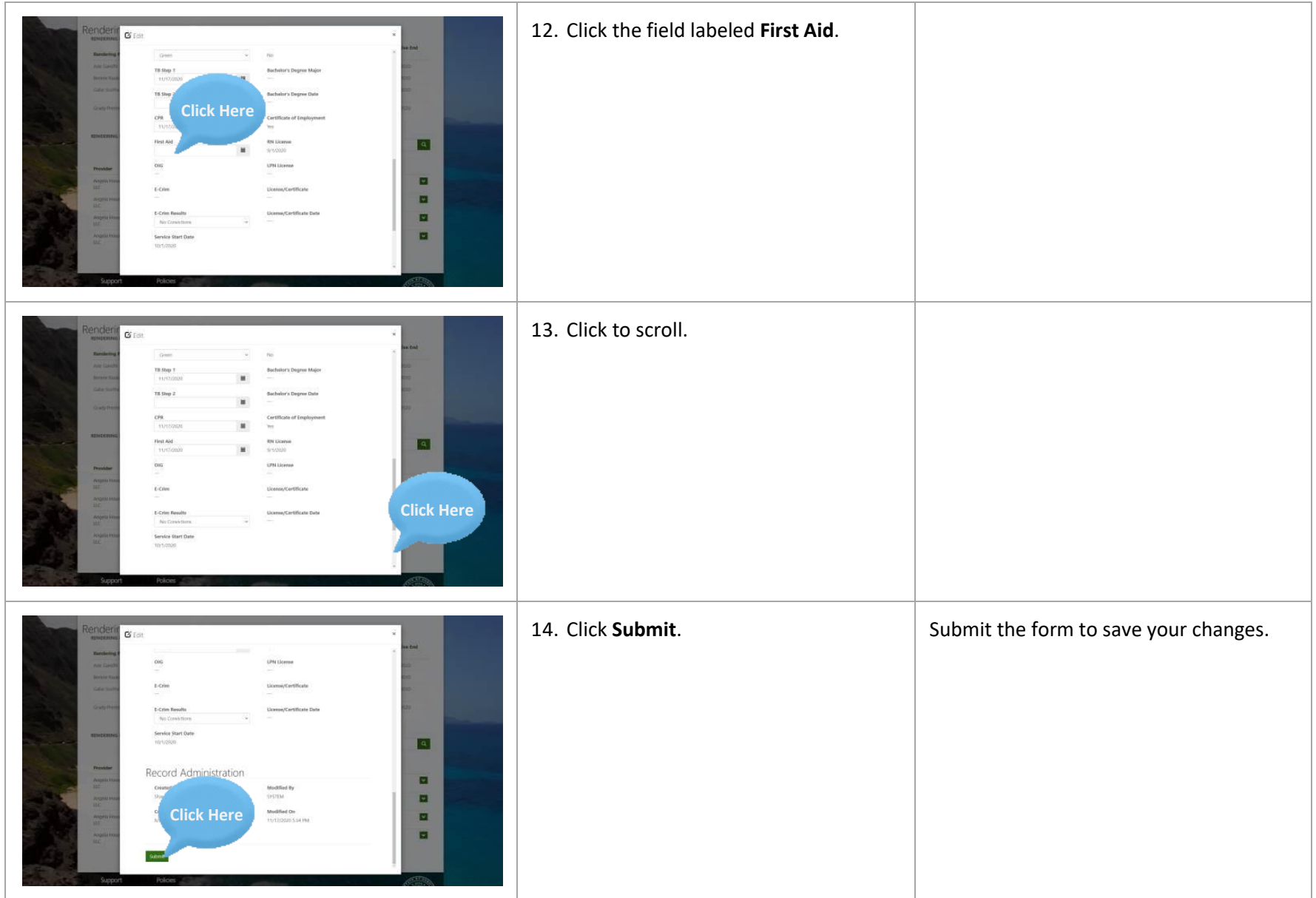

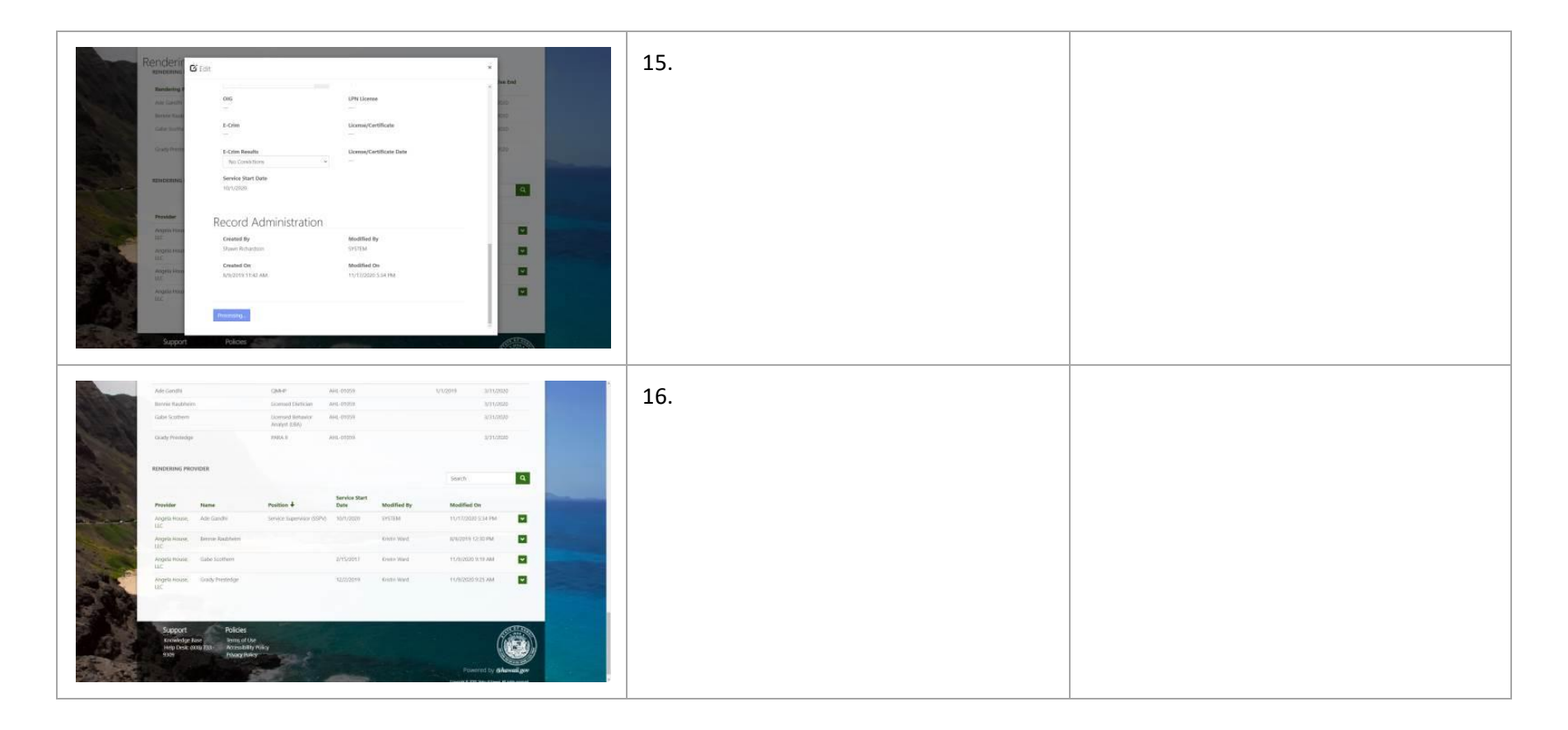

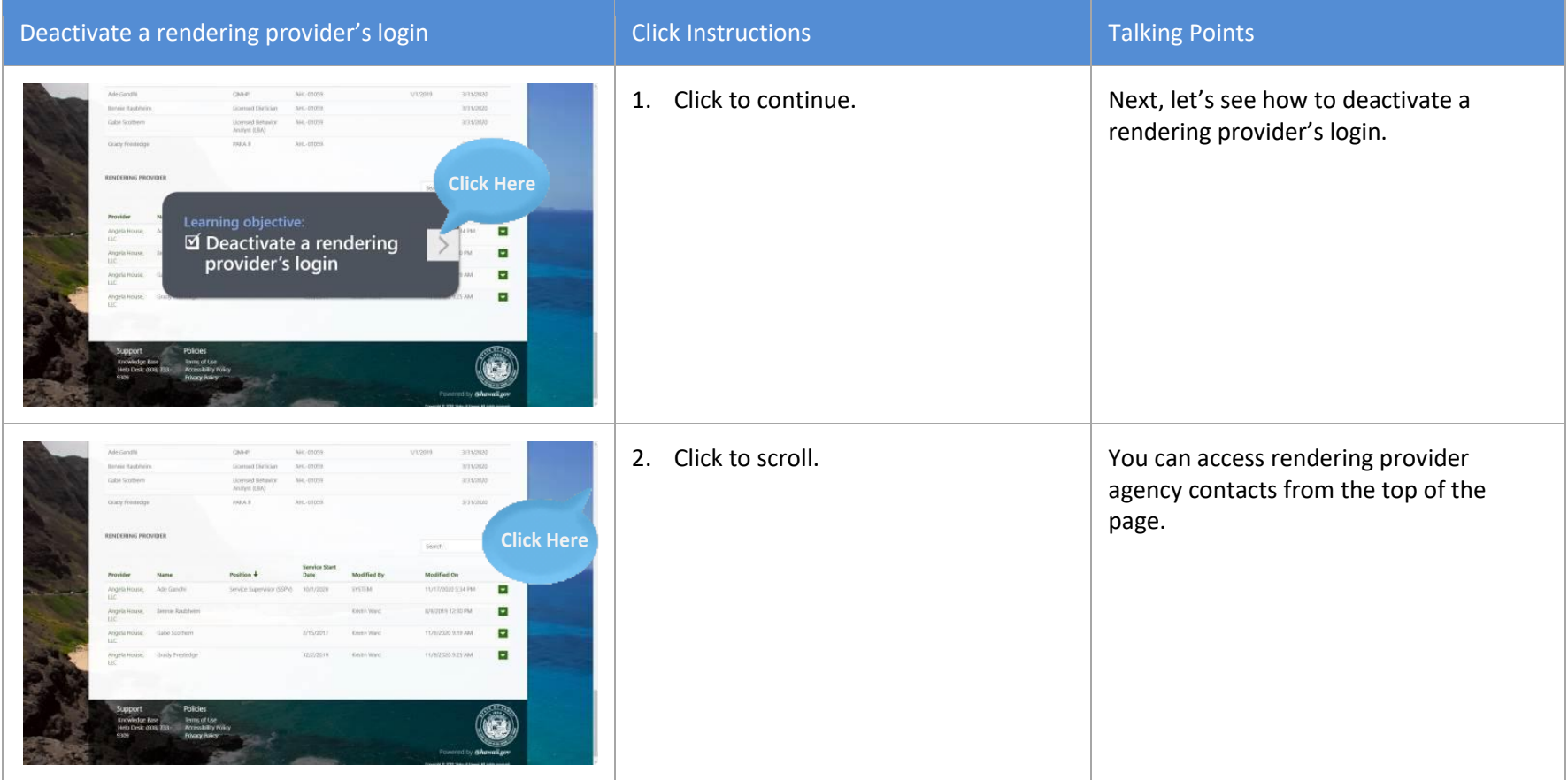

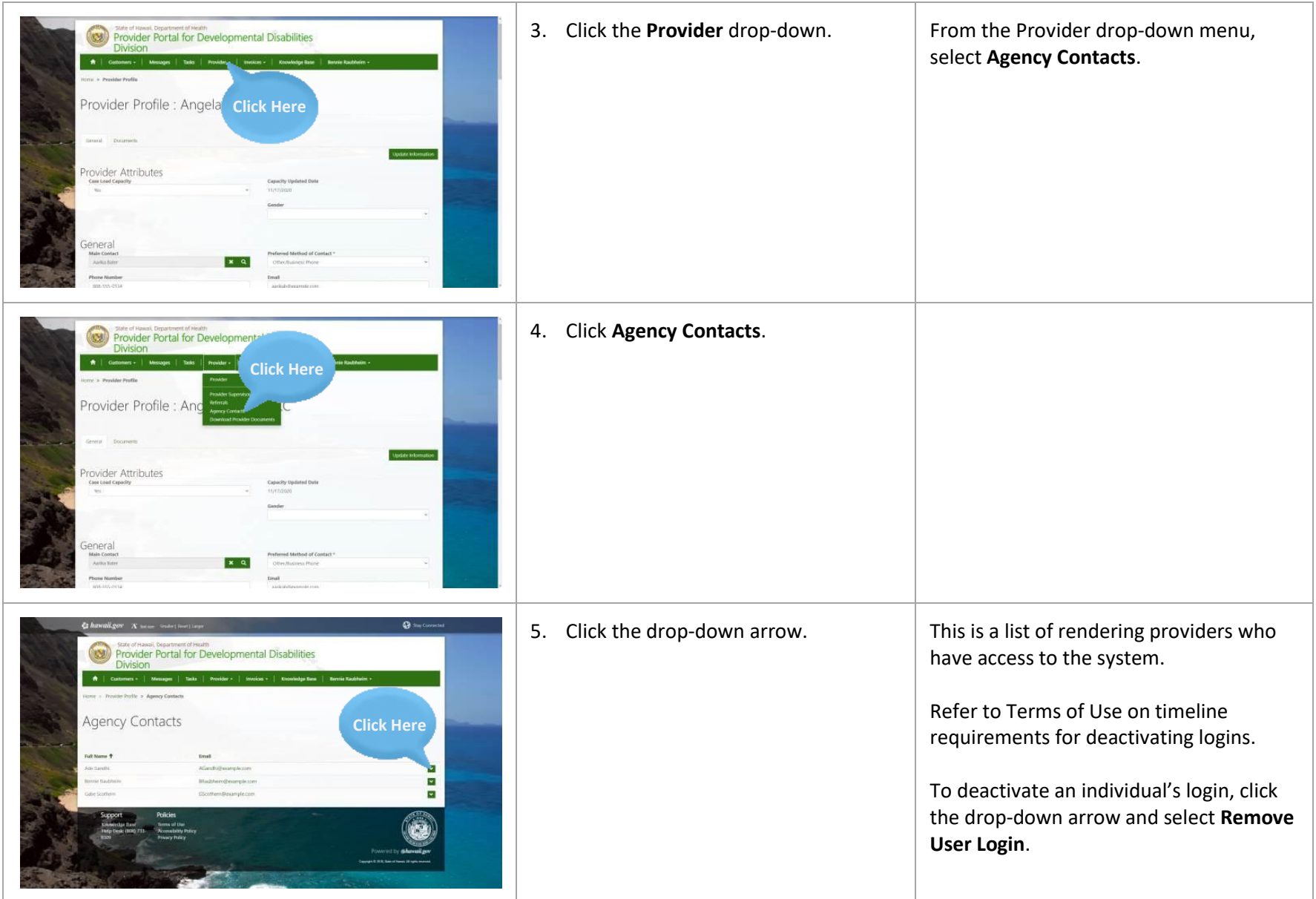

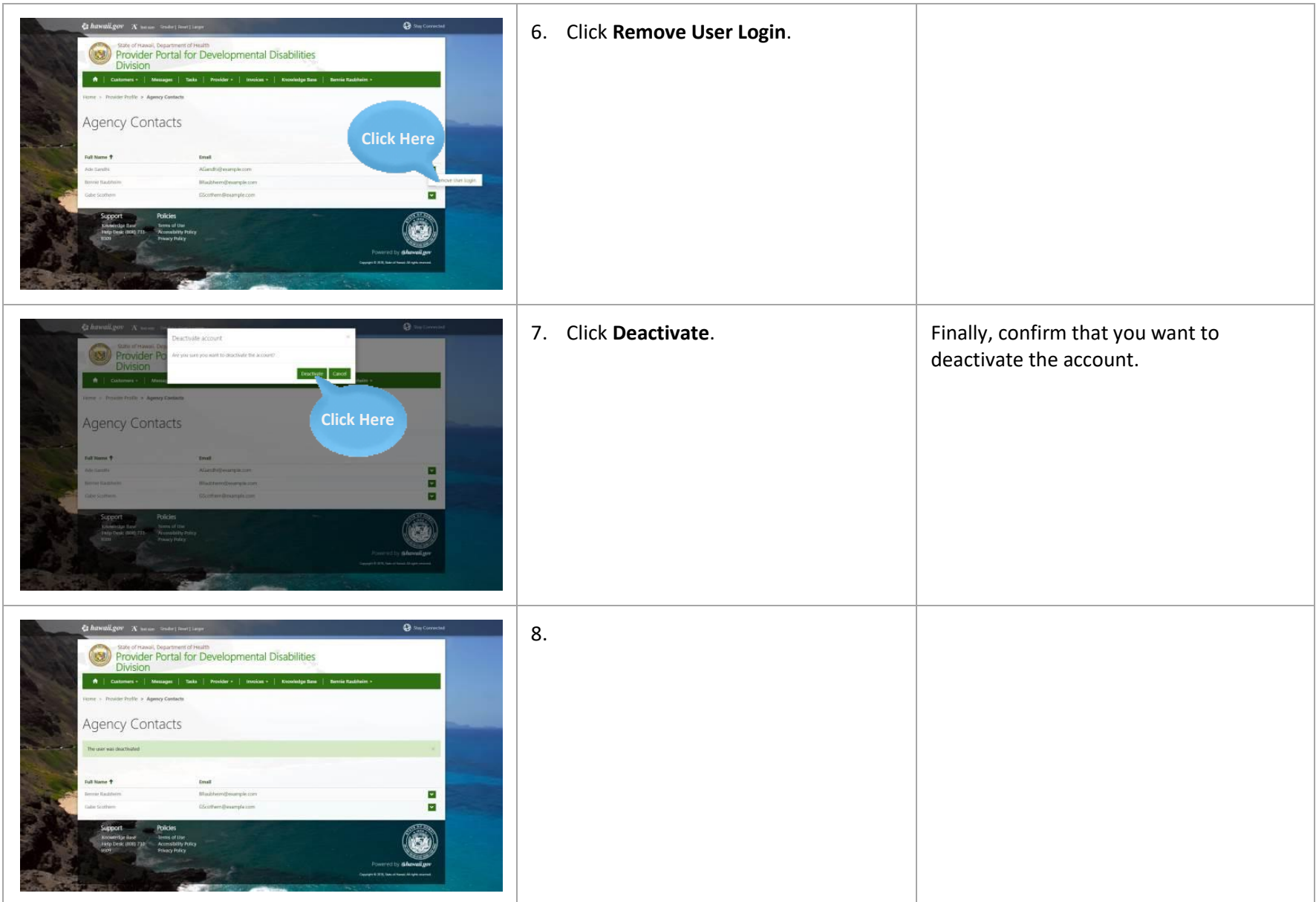

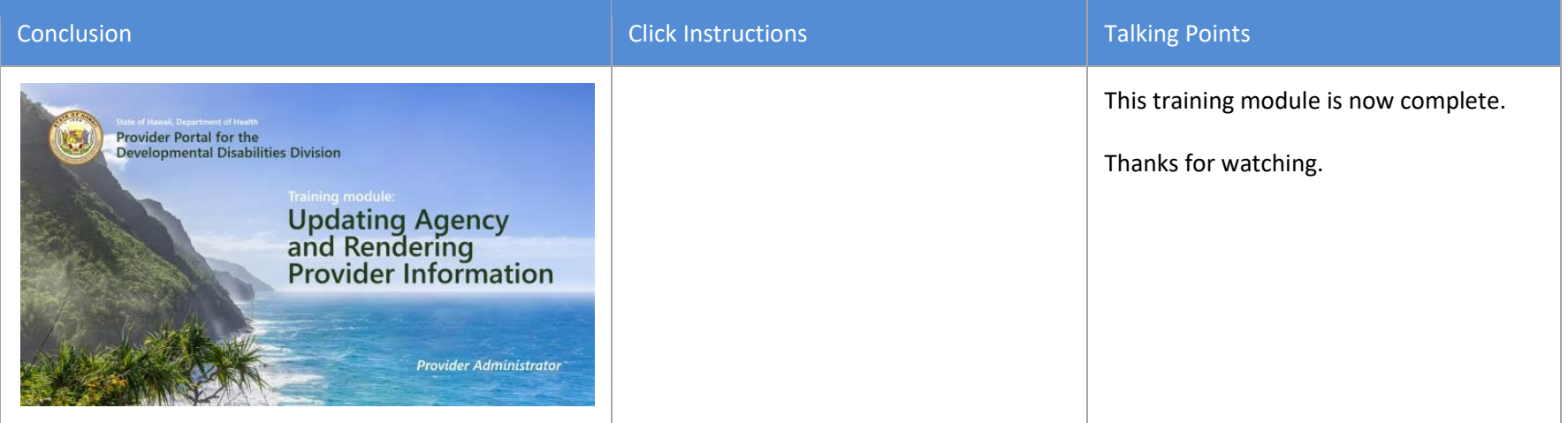